Name:

**Enrolment No:** 

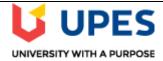

## UNIVERSITY OF PETROLEUM AND ENERGY STUDIES

## **End Semester Examination, December 2021**

**Course: Business Modelling with Spreadsheet** Semester: 1 Program: MBA BA Time: 03 Hours

| Cours | ourse code: DSBA7001 Max. Ma                                                                                                    |            | rks: 100 |  |
|-------|----------------------------------------------------------------------------------------------------|------------|----------|--|
|       | SECTION A                                                                                                    | ( 20 Marks |          |  |
| 1.    | Each question in section A is a multiple-choice question with four answer choices. Read each question and choose the one best answer.                                                                                                    |            |          |  |
| i)    | Which of the formula is guaranteed to return the phrase "You win!" if the value in cell B6 is 29?                                                                                                    |            |          |  |
|       | A B C  1 77 13 50 2 83 52 23 3 46 37 39 4 22 65 79 5 85 91 14 6 63 29 10  a) =IF(OR(B6=29,C6=10),"You win!", "Try again!") b) =IF(AND(B6=29,C6=10),"You win!", "Try again!") c) =IF(B6=29, "Try again!", "You win!") d) None of the above                                                                                            | 2          | CO1      |  |
| ii)   | Using the same data as Q 1.i), Which is the best formula to return the phrase "You win!" if both cell B6 equals 29 and cell C6 equals 10?  a) =IF(B6=29,IF(C6=10,"You win!", "Try again!"), "Try again!")  b) =IF(OR(B6=29,C6=10),"You win!", "Try again!")  c) =IF(AND(B6=29,C6=10),"You win!", "Try again!")  d) None of the above | 2          | CO1      |  |
| iii)  | Using the same data as Q 1.i), Which formula returns the value of cell C5 if this value is greater than 5?  a) IF(C5>5,C5,0) b) IF(C5=5,C5,0) c) Both a and b d) None of the above                                                                                                    | 2          | CO1      |  |

| iv) How do you display current date in MS Excel?  a) Date () b) Today () c) Now () d) Time ()  v) How do you wrap the text in a cell? a) Format cells font b) Format cells protection c) Format cells number d) Format cells alignment  vi) What does COUNTA () function do? a) Counts cells having alphabets b) Counts empty cells c) Counts cells having number d) Counts non-empty cells  vii) A circular reference is a) Geometric modeling tool b) A cell that points to a drawing object c) A formula that either directly or indirectly depends on itself | 2 2                                          | CO1 |
|----------------------------------------------------------------------------------------------------|----------------------------------------------|-----|
| b) Today () c) Now () d) Time ()  v) How do you wrap the text in a cell? a) Format cells font b) Format cells protection c) Format cells number d) Format cells alignment  vi) What does COUNTA () function do? a) Counts cells having alphabets b) Counts empty cells c) Counts cells having number d) Counts non-empty cells  vii) A circular reference is a) Geometric modeling tool b) A cell that points to a drawing object c) A formula that either directly or indirectly depends on itself                                                              | 2                                            | CO1 |
| c) Now () d) Time ()  v) How do you wrap the text in a cell? a) Format cells font b) Format cells protection c) Format cells number d) Format cells alignment  vi) What does COUNTA () function do? a) Counts cells having alphabets b) Counts empty cells c) Counts cells having number d) Counts non-empty cells  vii) A circular reference is a) Geometric modeling tool b) A cell that points to a drawing object c) A formula that either directly or indirectly depends on itself                                                                          | 2                                            | CO1 |
| v) How do you wrap the text in a cell?  a) Format cells font b) Format cells protection c) Format cells number d) Format cells alignment  vi) What does COUNTA () function do? a) Counts cells having alphabets b) Counts empty cells c) Counts cells having number d) Counts non-empty cells  vii) A circular reference is a) Geometric modeling tool b) A cell that points to a drawing object c) A formula that either directly or indirectly depends on itself                                                                                               | 2                                            | CO1 |
| v) How do you wrap the text in a cell?  a) Format cells font b) Format cells protection c) Format cells number d) Format cells alignment  vi) What does COUNTA () function do? a) Counts cells having alphabets b) Counts empty cells c) Counts cells having number d) Counts non-empty cells  vii) A circular reference is a) Geometric modeling tool b) A cell that points to a drawing object c) A formula that either directly or indirectly depends on itself                                                                                               |                                              |     |
| a) Format cells font b) Format cells protection c) Format cells number d) Format cells alignment  vi) What does COUNTA () function do? a) Counts cells having alphabets b) Counts empty cells c) Counts cells having number d) Counts non-empty cells  vii) A circular reference is a) Geometric modeling tool b) A cell that points to a drawing object c) A formula that either directly or indirectly depends on itself                                                                                                    |                                              |     |
| b) Format cells protection c) Format cells number d) Format cells alignment  vi) What does COUNTA () function do? a) Counts cells having alphabets b) Counts empty cells c) Counts cells having number d) Counts non-empty cells  vii) A circular reference is a) Geometric modeling tool b) A cell that points to a drawing object c) A formula that either directly or indirectly depends on itself                                                                                                    |                                              |     |
| c) Format cells number d) Format cells alignment  vi) What does COUNTA () function do? a) Counts cells having alphabets b) Counts empty cells c) Counts cells having number d) Counts non-empty cells  vii) A circular reference is a) Geometric modeling tool b) A cell that points to a drawing object c) A formula that either directly or indirectly depends on itself                                                                                                    |                                              |     |
| vi) What does COUNTA () function do?  a) Counts cells having alphabets b) Counts empty cells c) Counts cells having number d) Counts non-empty cells  vii) A circular reference is a) Geometric modeling tool b) A cell that points to a drawing object c) A formula that either directly or indirectly depends on itself                                                                                                    |                                              |     |
| vi) What does COUNTA () function do?  a) Counts cells having alphabets b) Counts empty cells c) Counts cells having number d) Counts non-empty cells  vii) A circular reference is a) Geometric modeling tool b) A cell that points to a drawing object c) A formula that either directly or indirectly depends on itself                                                                                                    | 2                                            | CO1 |
| a) Counts cells having alphabets b) Counts empty cells c) Counts cells having number d) Counts non-empty cells  vii)  A circular reference is a) Geometric modeling tool b) A cell that points to a drawing object c) A formula that either directly or indirectly depends on itself                                                                                                    | 2                                            | CO1 |
| b) Counts empty cells c) Counts cells having number d) Counts non-empty cells  vii) A circular reference is a) Geometric modeling tool b) A cell that points to a drawing object c) A formula that either directly or indirectly depends on itself                                                                                                    | 2                                            | CO1 |
| c) Counts cells having number d) Counts non-empty cells  vii)  A circular reference is a) Geometric modeling tool b) A cell that points to a drawing object c) A formula that either directly or indirectly depends on itself                                                                                                    | 2                                            | CO1 |
| d) Counts non-empty cells  vii) A circular reference is a) Geometric modeling tool b) A cell that points to a drawing object c) A formula that either directly or indirectly depends on itself                                                                                                    | 2                                            | Cor |
| vii) A circular reference is  a) Geometric modeling tool  b) A cell that points to a drawing object  c) A formula that either directly or indirectly depends on itself                                                                                                    |                                              |     |
| <ul> <li>a) Geometric modeling tool</li> <li>b) A cell that points to a drawing object</li> <li>c) A formula that either directly or indirectly depends on itself</li> </ul>                                                                                                    |                                              |     |
| <ul> <li>a) Geometric modeling tool</li> <li>b) A cell that points to a drawing object</li> <li>c) A formula that either directly or indirectly depends on itself</li> </ul>                                                                                                    |                                              | İ   |
| <ul><li>b) A cell that points to a drawing object</li><li>c) A formula that either directly or indirectly depends on itself</li></ul>                                                                                                    |                                              |     |
| c) A formula that either directly or indirectly depends on itself                                                                                                    | 1 _                                          |     |
|                                                                                                    | 2                                            | CO1 |
| d) Always erroneous                                                                                                    |                                              |     |
|                                                                                                    |                                              |     |
| viii) Which of the following is not true regarding Conditional Formatting?                                                                                                    |                                              |     |
| a) You can add more than one condition to check                                                                                                    |                                              |     |
| b) You can set condition to look for Bold and apply Italics on them                                                                                                    |                                              |     |
| c) You can apply Font border and pattern formats that meets the specified                                                                                                    | 2                                            | CO1 |
| conditions                                                                                                    | 2                                            | CO1 |
| d) You can delete any condition from Conditional Formatting dialog box if                                                                                                    | •                                            |     |
| it is not required                                                                                                    |                                              |     |
| ix) Where can you change automatic or manual calculation mode in Excel?                                                                                                    |                                              |     |
| a) Double CAL indicator on status bar                                                                                                    |                                              |     |
| b) Go to File > Options > Formulas > Calculation Option – and mark the                                                                                                    | <u>,                                    </u> |     |
| corresponding radio button                                                                                                    | 2                                            | CO1 |
| c) Both of above                                                                                                    |                                              |     |
| d) None of above                                                                                                    |                                              |     |
| x) The Name box on to the left of formula bar                                                                                                    | +                                            |     |
| a) Shows the name of workbook currently working on                                                                                                    |                                              |     |
| b) Shows the name of worksheet currently working on                                                                                                    |                                              |     |
| c) Shows the name of cell or range currently working on                                                                                                    | 2                                            | CO1 |
| d) None of above                                                                                                    | _                                            |     |
| u) Notic of above                                                                                                    |                                              |     |
| ,                                                                                                    | 1                                            |     |

|        |                                                                                                    |                                                                  | SECTION B                                                    | ( 20 Mar | ks)         |
|--------|----------------------------------------------------------------------------------------------------|------------------------------------------------------------------|--------------------------------------------------------------|----------|-------------|
| This s | section has 4 Question                                                                                                    | ns of 5 marks o                                                  | each.                                                        |          |             |
| These  | questions are short a                                                                                                    | answer type.                                                     |                                                              |          |             |
| All th | e questions are comp                                                                                                    | ulsory.                                                          |                                                              |          |             |
| 2.     | Write a short not                                                                                                    | Write a short note on wildcard characters in excel with example. |                                                              |          |             |
| 3.     | If I order up to 5 through 1,200 un units, I pay \$2.30 Write a formula units purchased.                                                                                                    | 5                                                                | CO1,<br>CO2                                                  |          |             |
| 4.     | What do you understand by Cell reference in Excel explain with example.                                                                                                    |                                                                  |                                                              |          | CO1,<br>CO2 |
| 5.     | Write argument a  1. CONCAT  2. REPLACI  3. WORKDA  4. DATEDIF  5. PMT                                                                                                    | ENATE<br>E<br>AY                                                 | example for following function:                              | 5        | CO1,<br>CO2 |
|        |                                                                                                    |                                                                  | SECTION-C                                                    | ( 30 Mar | ·ks)        |
|        | section has 3 Question                                                                                                    |                                                                  | each, out of which first 2 Questions are compulsont any one. | ory.     |             |
| 6.     | After earning an MBA, a student will begin working at an \$80,000-per-year job on September 1, 2005. He expects to receive a 5 percent raise each year until he retires on September 1, 2035. If the cost of capital is 8 percent a year, determine the total present value of his before tax earnings. |                                                                  |                                                              | 9        | CO3         |
| 7.     | Write a formula to identify tax rates for income 2000, 24000, 60000. Given                                                                                                    |                                                                  |                                                              |          |             |
|        | Income Level                                                                                                    | Tax rate                                                         |                                                              |          |             |
|        | 0-20000                                                                                                    | 10%                                                              |                                                              | 10       | CO3         |
|        | 20000-40000                                                                                                    | 20%                                                              |                                                              |          |             |
|        | 40000-80000                                                                                                    | 25%                                                              |                                                              |          |             |
|        | 80000-100000                                                                                                    | 30%                                                              |                                                              |          |             |

| 8.        | We want to pay off our mortgage in 15 years. The annual interest rate is 6 percent. The bank told us we can afford monthly payments of \$2,000. How much can we borrow?  OR  A computer manufacturing plant produces mice, keyboards, and video game joysticks. The per-unit profit, per-unit labor usage, monthly demand, and per-unit machine-time usage are given in the following table  Mice Keyboards ks  Profit/per unit ₹80 ₹110 ₹90  Labour 0.24  usage/unit 0.2 hours 0.3 hours hours  Machine 0.04 0.04  time/unit hours 0.055 hours hours  Monthly demand 15000 29000 11000  Each month, a total of 13,000 labor hours and 3,000 hours of machine time are available. How can the manufacturer maximize its monthly profit contribution from the plant? |                |                  |           |                                              | 10        | CO3       |
|-----------|----------------------------------------------------------------------------------------------------|----------------|------------------|-----------|----------------------------------------------|-----------|-----------|
| SECTION-D |                                                                                                    |                |                  |           |                                              | ( 30 Mar  | ,         |
|           | _                                                                                                    |                | each, out of wh  | ich Quest | ion 9 is compulsory and                      | d Questio | on 10 has |
| 9.        | Bank XYZ processes checks seven days a week. The number of workers needed each day of the week to process checks is 17,13,15,17,9,9,12 from monday to sunday. All bank employees work five consecutive days. Suppose Bank XYZ had 22 employees and that the goal was to schedule employees so that they would have the maximum number of weekend days off. How should the workers be scheduled?                                                                                                    |                |                  |           |                                              | 15        | CO4       |
| 10.       | Create best, worst,<br>model by varying t<br>sales price. Use Exc                                                                                                    | he values of Y | ear 1 sales, ann |           | sales of an automobile<br>growth, and Year 1 |           |           |
|           |                                                                                                    | Year 1 sales   |                  | s growth  | Year 1 sales Price                           |           |           |
|           | Best case                                                                                                    | ₹ 20,000.00    | 20%              | )         | ₹ 10.00                                      |           |           |
|           | Most likely case                                                                                                    | ₹ 10,000.00    | 10%              | )         | ₹ 7.50                                       | 15        | COA       |
|           | worst case                                                                                                    | ₹ 5,000.00     | 2%               |           | ₹ 5.00                                       | 15        | CO4       |
|           | OR For building a new house. The amount of money needed to borrow (with a 15-year repayment period) depends on the selling price of current house. The annual interest rate at the time of closing is unknown. Determine how monthly payments will depend on the amount borrowed and the annual interest rate? Use Sensitivity analysis Data Table.                                                                                                    |                |                  |           |                                              |           |           |